# **Μάθημα 135**

# **Εκσφαλμάτωση Μέθοδος ελέγχου "Μαύρο Κουτί"**

Η παρακάτω συνάρτηση σχεδιάστηκε ώστε να δέχεται έναν οποιονδήποτε ακέραιο αριθμό και να επιστρέφει το μέγιστο ψηφίο του.

Περιέχει όμως λάθη, τα οποία καλείστε να υποδείξετε και να χαρακτηρίσετε το είδος τους.

## **Άσκηση 58 / σελίδα 279**

- 5. μεγ ← 5 ← μεγ ← -1 (ΛΟΓΙΚΟ)
- 6. **ΑΡΧΗ\_ΕΠΑΝΑΛΗΨΗΣ**
- 7.  $ψ \leftarrow α \text{MOD } 10$
- 8. **ΑΝ** ψ > μεγ **ΤΟΤΕ**
- 9.  $\mu \epsilon \gamma \leftarrow \psi$
- 10. **ΤΕΛΟΣ\_ΑΝ**
- 11.  $\alpha \leftarrow \alpha$  DIV 10
- 12. **ΜΕΧΡΙΣ\_ΟΤΟΥ**  $\alpha = 0$
- 13. max $\Psi \leftarrow \mu \varepsilon \gamma$
- 14. **ΤΕΛΟΣ\_ΣΥΝΑΡΤΗΣΗΣ**
- 1. **ΣΥΝΑΡΤΗΣΗ** maxΨ(α) **: ΑΚΕΡΑΙΑ (ΣΥΝΤΑΚΤΙΚΟ)**
- 2. **ΜΕΤΑΒΛΗΤΕΣ**
- 3. **ΑΚΕΡΑΙΕΣ**: α, ψ, μεγ
- 4. **ΑΡΧΗ**

α **Α\_Τ**(α) **(για να μην έχουμε πρόβλημα με τους αρνητικούς)**

Η παρακάτω συνάρτηση σχεδιάστηκε ώστε να δέχεται έναν πίνακα 110 θέσεων θετικών πραγματικών αριθμών και επιστρέφει το ελάχιστο μονοψήφιο (ως προς το ακέραιο μέρος) στοιχείο του ή την τιμή -1 αν δεν υπάρχει τέτοιο. Περιέχει όμως λάθη, τα οποία καλείστε να υποδείξετε και να χαρακτηρίσετε το είδος τους.

## **Άσκηση 59 / σελίδα 280**

15. **ΤΕΛΟΣ\_ΣΥΝΑΡΤΗΣΗΣ**

1. **ΣΥΝΑΡΤΗΣΗ** Συν(Α): **ΠΡΑΓΜΑΤΙΚΗ** 2. **ΜΕΤΑΒΛΗΤΕΣ** 3. **ΑΚΕΡΑΙΕΣ**: i, κ 4. **ΠΡΑΓΜΑΤΙΚΕΣ**: Α[110], m 5. **ΑΡΧΗ** 6.  $m \leftarrow A[1]$ 7. **ΓΙΑ** i **ΑΠΟ** 2 **ΜΕΧΡΙ** 110 8. **AN** A[i] < m **ΚΑΙ** A[i] < 10 **ΤΟΤΕ** 9.  $m \leftarrow A[i]$ 10. **ΑΛΛΙΩΣ** 11. **n +1** 12. **ΤΕΛΟΣ\_ΑΝ** 13. **ΤΕΛΟΣ\_ΕΠΑΝΑΛΗΨΗΣ** 14. **ΓΡΑΨΕ** m **Συν m (ΣΥΝΤΑΚΤΙΚΟ) εξαρτάται μόνο από τον τελευταίο αριθμό (ΛΟΓΙΚΟ) προτεινόμενη διόρθω . . . ΑΡΧΗ**  $m \leftarrow A[1]$ **ΓΙΑ** i **ΑΠΟ** 2 **ΜΕΧΡΙ** 110 **AN** A[i] < m **ΚΑΙ** A[i] <  $m \leftarrow A[i]$ **ΤΕΛΟΣ\_ΑΝ ΤΕΛΟΣ\_ΕΠΑΝΑΛΗΨΗΣ AN** m >= 10 **ΤΟΤΕ**  $m \leftarrow -1$ **ΤΕΛΟΣ\_ΑΝ**  $\Sigma$ υν  $\leftarrow$  m **ΤΕΛΟΣ\_ΣΥΝΑΡΤΗΣΗΣ**

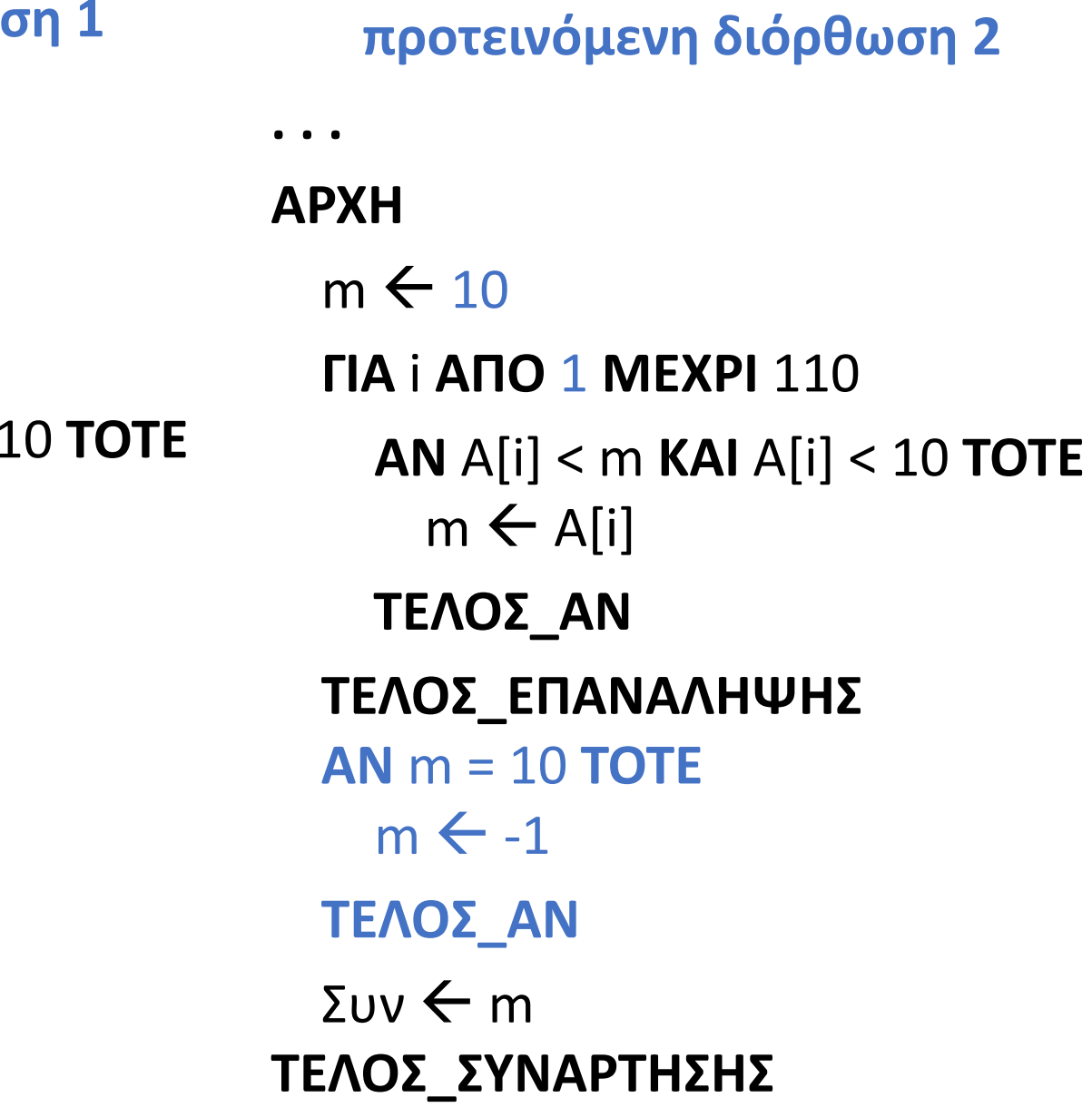

Η παρακάτω κωδικοποίηση επεξεργάζεται πίνακες και περιέχει λάθη, τα οποία καλείστε να υποδείξετε και να χαρακτηρίσετε το είδος τους.

## **Άσκηση 60 / σελίδα 280**

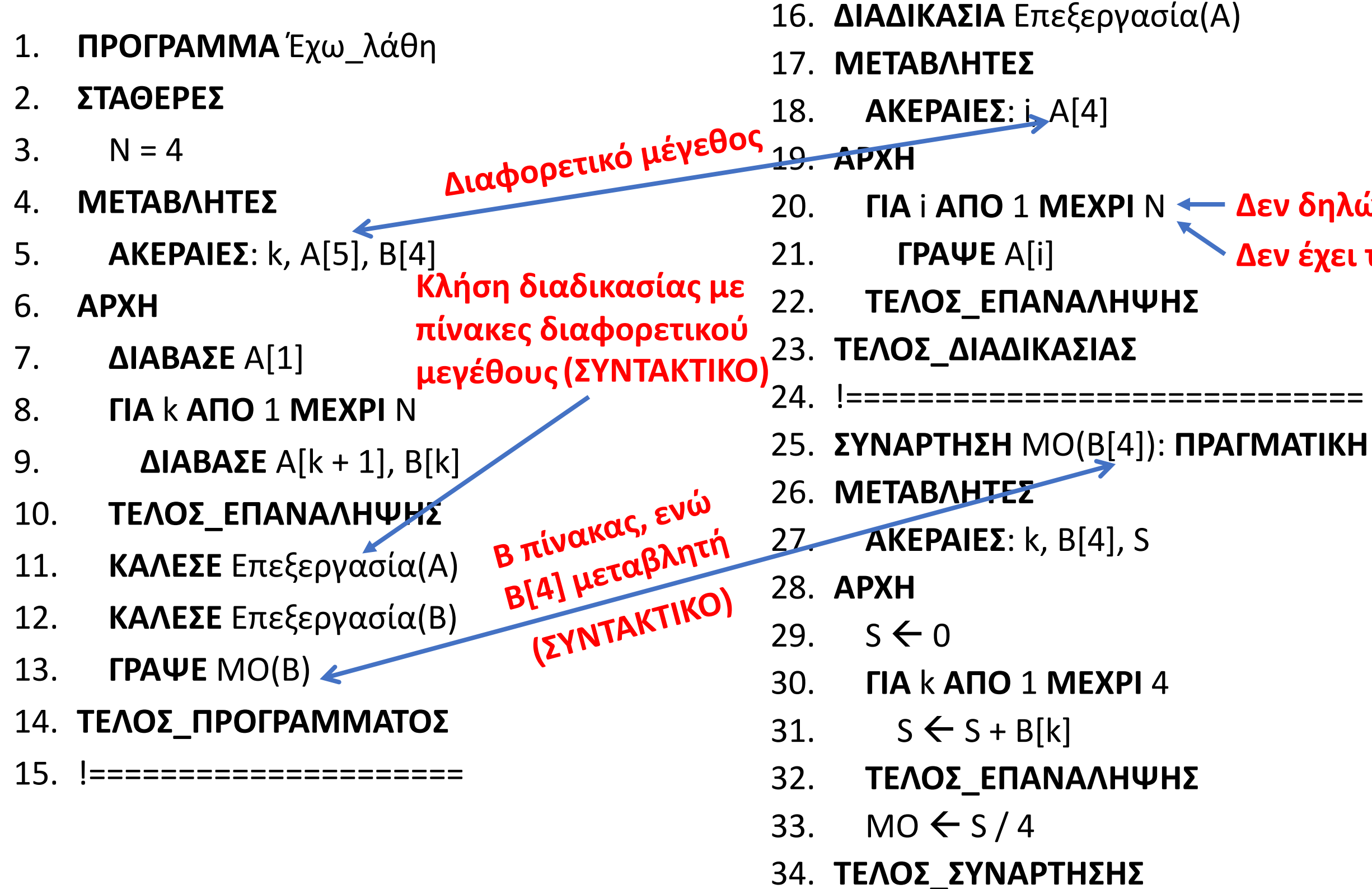

## 20. **ΓΙΑ** i **ΑΠΟ** 1 **ΜΕΧΡΙ** Ν **Δεν δηλώθηκε (ΣΥΝΤΑΚΤΙΚΟ) Δεν έχει τιμή (ΧΡΟΝΟΥ ΕΚΤΕΛΕΣΗΣ)**

Η παρακάτω κωδικοποίηση διαβάζει τα ονόματα και τους μέσους όρους 30 μαθητών και εμφανίζει τους 2 απουσιολόγους (θεωρώντας ότι υπάρχουν ακριβώς 2 απουσιολόγοι χωρίς ισοβαθμίες). Περιέχει όμως λάθη, τα οποία καλείστε να υποδείξετε και να χαρακτηρίσετε το είδος τους.

## **Άσκηση 61 / σελίδα 280**

- 1. **ΠΡΟΓΡΑΜΜΑ** Σχολείο
- 2. **ΜΕΤΑΒΛΗΤΕΣ**
- 3. **ΑΚΕΡΑΙΕΣ**: i, j
- 4. **ΧΑΡΑΚΤΗΡΕΣ**: ΟΝ[30]
- 5. **ΠΡΑΓΜΑΤΙΚΕΣ**: ΜΟ[30]
- 6. **ΑΡΧΗ**
- 7. **ΓΙΑ** i **ΑΠΟ** 1 **ΜΕΧΡΙ** 30
- 8. **ΔΙΑΒΑΣΕ** ΟΝ[i], MO[i]
- 9. **ΤΕΛΟΣ\_ΕΠΑΝΑΛΗΨΗΣ**
- 10. **ΚΑΛΕΣΕ** Ταξινόμηση(ΜΟ)
- 11. **ΓΙΑ** j **ΑΠΟ** 1 **ΜΕΧΡΙ** 2
- 12. **ΓΡΑΨΕ** ΟΝ[j], MO[j]
- 13. **ΤΕΛΟΣ\_ΕΠΑΝΑΛΗΨΗΣ**
- 14. **ΤΕΛΟΣ\_ΠΡΟΓΡΑΜΜΑΤΟΣ**
- 15. !=====================
- 16. **ΔΙΑΔΙΚΑΣΙΑ** Ταξινόμηση(ΜΟ)
- 17. **ΜΕΤΑΒΛΗΤΕΣ**
- 18. **ΠΡΑΓΜΑΤΙΚΕΣ**: ΜΟ[30], temp
- 19. **ΑΚΕΡΑΙΕΣ**: i, j
- 20. **ΑΡΧΗ**
- 21. **ΓΙΑ** i **ΑΠΟ** 2 **ΜΕΧΡΙ** 30
- 22. **ΓΙΑ** j **ΑΠΟ** 30 **ΜΕΧΡΙ** i **ΜΕ ΒΗΜΑ** -1
- 23. **AN** MO[j 1] > MO[j] **ΤΟΤΕ**
- 24. temp  $\leftarrow$  MO[j 1]
- 25.  $MO[j-1] \leftarrow MO[j]$
- 26. MO[j]  $\leftarrow$  temp
- 27. **ΤΕΛΟΣ\_ΑΝ**
- 28. **ΤΕΛΟΣ\_ΕΠΑΝΑΛΗΨΗΣ**
- 29. **ΤΕΛΟΣ\_ΕΠΑΝΑΛΗΨΗΣ**
- 30. **ΤΕΛΟΣ\_ΔΙΑΔΙΚΑΣΙΑΣ**

- **Πρέπει στη διαδικασία να περάσει ως παράμετρος και ο πίνακας ΟΝ, ο οποίος πρέπει να "ακολουθήσει" την ταξινόμηση του ΜΟ.**
- **Επίσης η ταξινόμηση που γίνεται είναι αύξουσα, με αποτέλεσμα να εμφανίσει τους δύο μικρότερους μέσους όρους.**

**(ΛΟΓΙΚΑ)**

Η παρακάτω κωδικοποίηση διαβάζει τα μηνιαία έσοδα μιας εταιρείας και εμφανίζει τα έσοδα για κάθε τετράμηνο με τη βοήθεια συνάρτησης.

Περιέχει όμως λάθη, τα οποία καλείστε να υποδείξετε και να χαρακτηρίσετε το είδος τους.

## **Άσκηση 62 / σελίδα 281**

14. **ΣΥΝΑΡΤΗΣΗ** ΕΞΟΔΟΣ(Π, τ): **ΠΡΑΓΜΑΤΙΚΗ**

 $+ \Pi[2] + \Pi[3] + \Pi[4]$ 

**12. ΤΟ** 

 $+ \Pi[6] + \Pi[7] + \Pi[8]$ 

 $+ \Pi[10] + \Pi[11] + \Pi[12]$ 

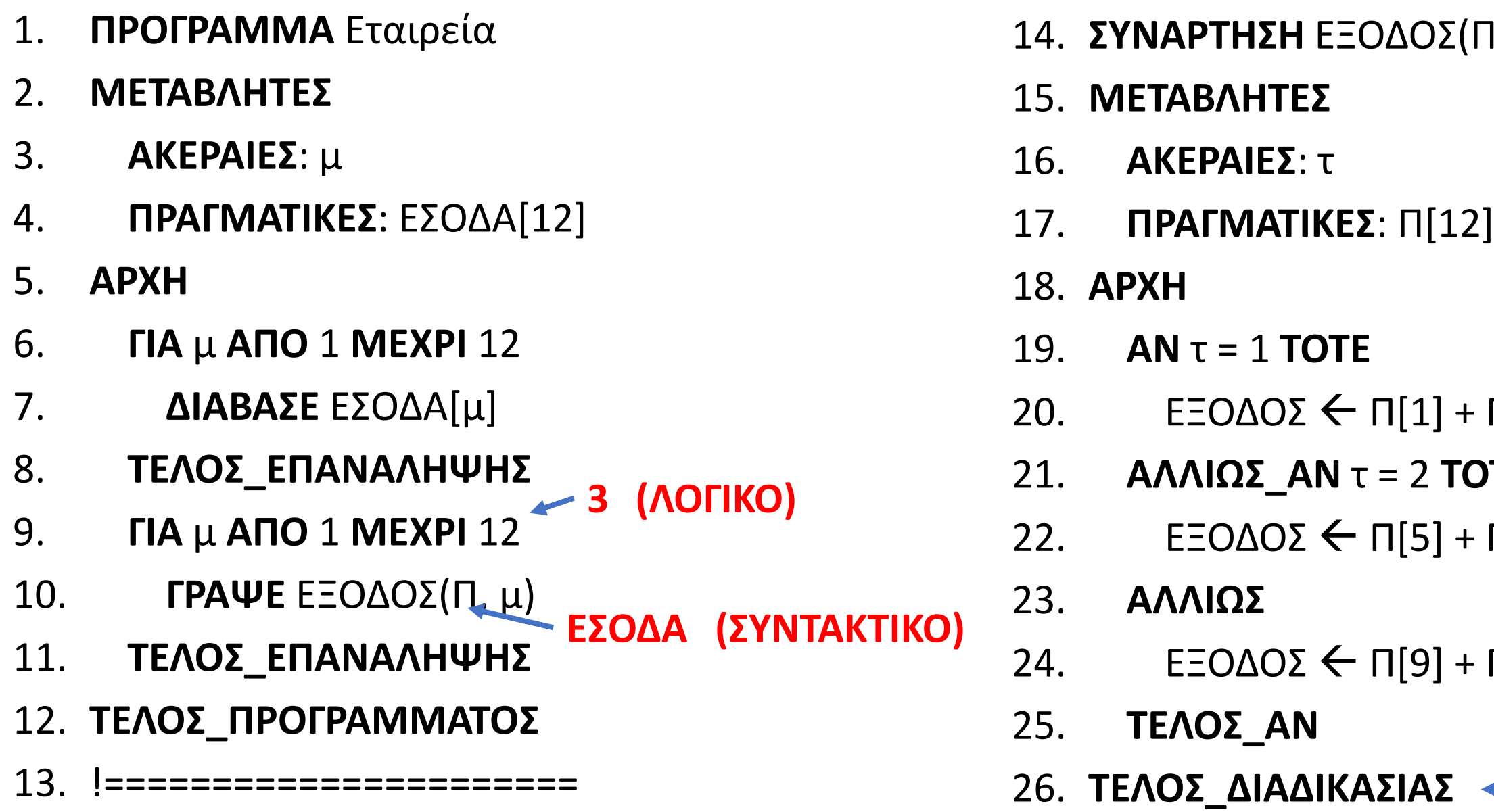

**ΤΕΛΟΣ\_ΣΥΝΑΡΤΗΣΗΣ (ΣΥΝΤΑΚΤΙΚΟ)**

### **Τι είναι ένα σενάριο ελέγχου;**

Ένα σενάριο ελέγχου (test case) περιγράφει τα δεδομένα εισόδου ολόκληρου του προγράμματος ή τμήματος του προγράμματος (διαδικασία, συνάρτηση) και τα αναμενόμενα αποτελέσματα. *(Αν δώσω το Α, περιμένω το Β)*. Τα σενάρια ελέγχου εκτελούνται, είτε σε πραγματικό περιβάλλον προγραμματισμού είτε εικονικά με δημιουργία πίνακα τιμών των μεταβλητών.

Σε περίπτωση αποκλίσεων μεταξύ των αναμενόμενων και των πραγματικών αποτελεσμάτων, υπάρχει λάθος το οποίο πρέπει να εντοπιστεί και να διορθωθεί.

### **Τι είναι ο έλεγχος μαύρου κουτιού;**

Ο έλεγχος μαύρου κουτιού (black-box testing) είναι μια δημοφιλής τεχνική ελέγχου και ονομάζεται έτσι επειδή τα δεδομένα εισόδου στα σενάρια ελέγχου προκύπτουν από τις προδιαγραφές του προγράμματος, αγνοώντας εντελώς τον κώδικα. Δηλαδή το πρόγραμμα μοιάζει σαν να βρίσκεται μέσα σε ένα μαύρο κουτί που κρύβει το περιεχόμενό του.

*Έχουμε αγοράσει για παράδειγμα ένα πρόγραμμα, το οποίο υπόσχεται να διαβάζει ονόματα μέχρι να δοθεί ως όνομα ο χαρακτήρας τελεία και για κάθε όνομα 4 αριθμούς στην κλίμακα του 20 και να μας εμφανίζει κάθε φορά το μέσο όρο και στο τέλος το όνομα με το μεγαλύτερο μέσο όρο.*

*Δεν έχουμε πρόσβαση στον κώδικα (είναι κρυμμένος σε μαύρο κουτί* ☺*), οπότε για να ελέγξουμε την ορθότητα των αποτελεσμάτων, δημιουργούμε κάποια διαστήματα τιμών (σενάρια), επιλέγουμε ως τιμές τα άκρα των διαστημάτων, τις δίνουμε ως είσοδο στο πρόγραμμα και ελέγχουμε εάν προκύπτουν τα αναμενόμενα αποτελέσματα.* 

## **Σενάρια ελέγχου – έλεγχος μαύρου κουτιού / Ορισμοί**

**π.χ.**

Θέλουμε να δοκιμάσουμε ένα πρόγραμμα που ζητάει το όνομα μίας ομάδας. Όταν ο χρήστης δίνει "ΟΛΥΜΠΙΑΚΟΣ" το πρόγραμμα επιστρέφει "ΕΦΗΒΟΣ".

Όταν δίνει "ΠΑΝΑΘΗΝΑΪΚΟΣ" το πρόγραμμα επιστρέφει "ΤΡΙΦΥΛΙ".

Όταν δίνει "ΑΕΚ" επιστρέφει "ΔΙΚΕΦΑΛΟΣ".

Όταν δίνει "ΠΑΟΚ" επιστρέφει "ΠΟΙΟΣ ΠΑΟΚ;"

Σε οποιαδήποτε άλλη περίπτωση επιστρέφει "ΟΚ".

Ποιες τιμές θα δοκιμάζατε να δώσετε για να δείτε εάν δουλεύει σωστά;

#### **π.χ.**

Θέλουμε να δοκιμάσουμε ένα πρόγραμμα που ζητάει έναν μη αρνητικό αριθμό και πρέπει να εμφανίζει μήνυμα σχετικά με το εάν ο αριθμός που θα δώσει ο χρήστης είναι μονοψήφιος, διψήφιος ή τριψήφιος, ως προς το ακέραιο μέρος του, διαφορετικά το μήνυμα "ΑΚΥΡΟΣ" εάν ο χρήστης δώσει αρνητικό αριθμό ή το μήνυμα "ΕΚΤΟΣ ΟΡΙΩΝ" όταν ο χρήστης δώσει ένα θετικό αριθμό με περισσότερα από τρία ακέραια ψηφία.

Ποιες τιμές θα δοκιμάζατε να δώσετε για να δείτε εάν δουλεύει σωστά;

## **Σενάρια ελέγχου – έλεγχος μαύρου κουτιού / Ορισμοί**

#### **Ποια βήματα περιέχει ο έλεγχος μαύρου κουτιού;**

**Βήμα 1ο:** Δημιουργία ισοδύναμων διαστημάτων για τα δεδομένα εισόδου. Τα διαστήματα θεωρούνται ισοδύναμα, καθώς αν δεν υπάρχουν λάθη, τότε όλες οι τιμές ενός διαστήματος εισόδου θα παράγουν τιμές που θα ανήκουν στο ίδιο διάστημα αποτελεσμάτων.

Είναι σημαντικό να δημιουργούνται διαστήματα και για τις μη έγκυρες τιμές εισόδου, καθώς δεν μπορούμε να είμαστε σίγουροι ότι ένα πρόγραμμα θα τροφοδοτείται μόνο με έγκυρες τιμές.

- **Βήμα 2ο:** Καθορισμός ακραίων τιμών των διαστημάτων εμπιστοσύνης, δηλαδή επιλογή των τιμών ελέγχου, καθώς η εμπειρία έχει δείξει ότι τα περισσότερα λάθη γίνονται σε αυτά τα σημεία. Αυτό είναι λογικό, αν σκεφτούμε ότι τα διαστήματα τιμών θα υλοποιηθούν με κάποια μορφή δομής επιλογής, οπότε μπορεί να υπάρχουν λάθη στις λογικές συνθήκες, π.χ. συμπερίληψη ακραίας τιμής (<= αντί για <, >= αντί για >), παράλειψη ακραίας τιμής (< αντί για <=, > αντί για >=).
- **Βήμα 3ο:** Δημιουργία σεναρίων ελέγχου, δηλαδή ενός πίνακα που εμφανίζει τα αποτελέσματα των δοκιμών που κάνουμε με τις τιμές του βήματος 2, περιλαμβάνοντας τουλάχιστον την τιμή εισόδου, το αναμενόμενο αποτέλεσμα και την περιγραφή της περίπτωσης που ελέγχουμε κάθε φορά.

Σε περίπτωση που έχουμε υποπρογράμματα, πρώτα ελέγχεται κάθε υποπρόγραμμα μεμονωμένα. Αφού διαπιστωθεί η ορθή λειτουργία του καθενός, μόνο τότε πραγματοποιείται έλεγχος ολόκληρου του προγράμματος.

## **Έλεγχος μαύρου κουτιού / Βήματα**

Η βαθμολογία στις γραπτές δοκιμασίες τετραμήνου στο Λύκειο δίνεται με ακέραιους αριθμούς στην κλίμακα από 0 – 20. Να αναπτύξετε πρόγραμμα σε ΓΛΩΣΣΑ που να διαβάζει τη βαθμολογία σε μια γραπτή δοκιμασία και στη συνέχεια να εμφανίζει μήνυμα «Επιτυχής εξέταση», αν η βαθμολογία είναι τουλάχιστον 10, και μήνυμα «Ανεπιτυχής εξέταση» αν η βαθμολογία είναι μικρότερη από 10. Σε περίπτωση που δοθεί τιμή εκτός του διαστήματος 0-20 να εμφανίζεται μήνυμα λάθους «Μη έγκυρη βαθμολογία».

- 0 βαθμός < 10 και
- $10 \leq \beta \alpha \theta \mu \acute{o} \varsigma \leq 20$

- **βαθμός < 0 και**
- βαθμός > 20

Με βάση τις παραπάνω προδιαγραφές, προσπαθήστε να δημιουργήσετε κατάλληλα σενάρια για να πραγματοποιήσετε έλεγχο ακραίων τιμών.

**Βήμα 1ο:** Δημιουργία ισοδύναμων διαστημάτων

Από την εκφώνηση είναι προφανές ότι υπάρχουν δύο διαστήματα για την είσοδο:

Επίσης υπάρχουν δύο διαστήματα μη έγκυρων τιμών εισόδου:

## **Εκσφαλμάτωση / Έλεγχος μαύρου κουτιού / Παράδειγμα 15 / σελίδα 250 (1 / 2)**

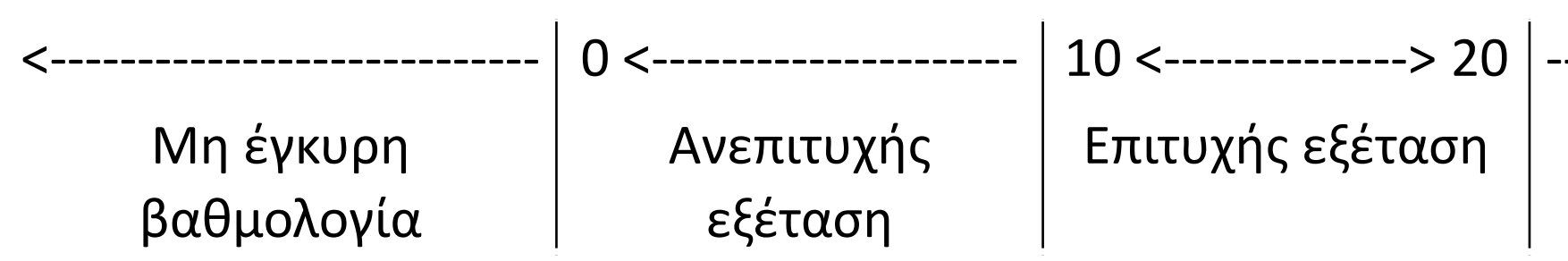

---------------------------->

Μη έγκυρη βαθμολογία **Βήμα 2ο:** Καθορισμός ακραίων τιμών διαστημάτων βαθμολογία Στο προηγούμενο διάγραμμα φαίνεται ότι λείπουν κάποια άκρα. Για να τα υπολογίσουμε αρκεί να προσθέσουμε ή να αφαιρέσουμε 1 από το άκρο του προηγούμενου ή επόμενου διαστήματος αντίστοιχα, αφού σύμφωνα με την εκφώνηση η είσοδος είναι ένας ακέραιος αριθμός.

Με αυτό τον τρόπο καταλήγουμε στο παρακάτω διάγραμμα:

**Βήμα 3ο:** Δημιουργία σεναρίων ελέγχου

Το τελευταίο βήμα είναι να δημιουργήσουμε ένα σενάριο ελέγχου για κάθε ακραία τιμή. Κάθε σενάριο πρέπει κατ' ελάχιστο να περιλαμβάνει την τιμή εισόδου, το αναμενόμενο αποτέλεσμα (σύμφωνα με την εκφώνηση του προβλήματος) και περιγραφή της περίπτωσης που ελέγχεται. Έτσι καταλήγουμε στα σενάρια ελέγχου του παρακάτω πίνακα:

## **Εκσφαλμάτωση / Έλεγχος μαύρου κουτιού / Παράδειγμα 15 / σελίδα 250 (2 / 2)**

Μη έγκυρη

Ανεπιτυχής εξέταση

<------------------------ -1 Μη έγκυρη βαθμολογία 0 <-----------------> 9 Ανεπιτυχής εξέταση 10 <--------------> 20 Επιτυχής εξέταση

21 ------------------------>

Μη έγκυρη βαθμολογία

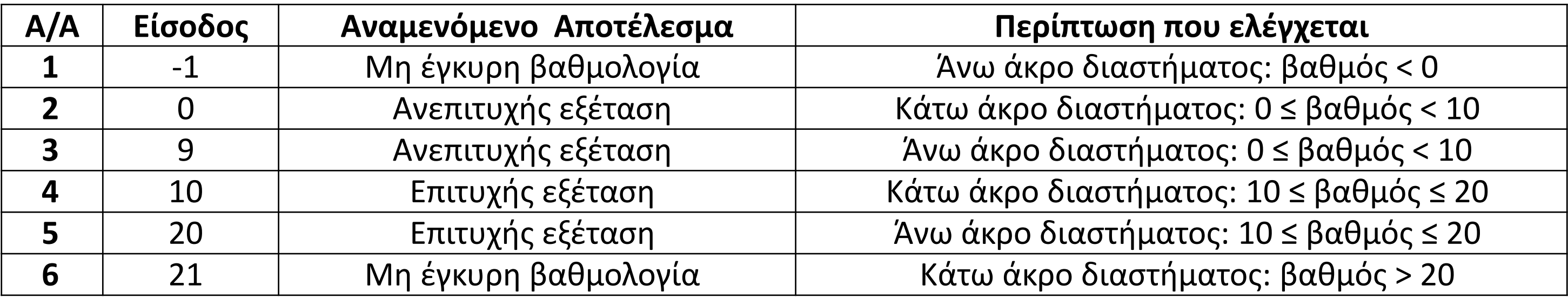

 $\mid\,$  Επιτυχής εξέταση

Μη έγκυρη βαθμολογία

- **19.** Τι είναι τμηματικός προγραμματισμός;
- **20.** Αναφέρετε τις (τρεις) Ιδιότητες των υποπρογραμμάτων.
- **21.** Αναφέρετε τα (τέσσερα) πλεονεκτήματα του τμηματικού προγραμματισμού.
- **22.** Τι είναι παράμετρος ενός υποπρογράμματος;
- **23.** Τι είναι η διαδικασία και πως γίνεται η κλήση της;
- **24.** Τι είναι η συνάρτηση και πως γίνεται η κλήση της;
- **25.** Αναφέρετε 3 διαφορές μεταξύ διαδικασίας και συνάρτησης.
- **26.** Τι ονομάζουμε πραγματικές παραμέτρους;
- **27.** Τι ονομάζουμε τυπικές παραμέτρους και πως αλλιώς ονομάζονται;
- **28.** Αναφέρετε τους (τρεις) κανόνες που θα πρέπει να ακολουθούν οι λίστες παραμέτρων.
- **29.** Τι ονομάζεται εμβέλεια (scope) και ποια η εμβέλεια (ισχύς) των μεταβλητών στη ΓΛΩΣΣΑ; (Περιορισμένη)
- **30.** Τι σημαίνει απεριόριστη εμβέλεια και ποια αρχή καταστρατηγεί;
- **31.** Τι σημαίνει περιορισμένη εμβέλεια και ποια (δύο) πλεονεκτήματα έχει;
- **32.** Τι σημαίνει μερικώς περιορισμένη εμβέλεια;
- **33.** Τι ονομάζεται στοίβα χρόνου εκτέλεσης;

## **Ερωτήσεις θεωρίας / σελίδες 362 – 365**

# Ενότητα 5

## **Τεστ αύριο**

**Στις ερωτήσεις της προηγούμενης σελίδας**

**Ασκήσεις 64, 65 / σελίδα 283**